# **betpix365 com entrar**

- 1. betpix365 com entrar
- 2. betpix365 com entrar :1xbet live streaming
- 3. betpix365 com entrar :como ganhar dinheiro na estrela bet

# **betpix365 com entrar**

Resumo:

**betpix365 com entrar : Bem-vindo a mka.arq.br! Registre-se agora e desbloqueie um mundo de oportunidades com nosso bônus!** 

contente:

No mundo moderno, cada vez mais conectado e globalizado. é importante ter acesso a ferramentas que facilitem nossas vidas de tanto no aspecto financeiro quanto na entretenimento! Dentre as opções disponíveis: Revolut ou Bet365 se destacam como soluções eficientees E confiáveis".

Revolut: a revolução dos serviços financeiros

Revolut é um banco móvel que oferece uma conta multicorrente gratuita, com taxas de câmbio justas e sem taxa oculta. Com a betpix365 com entrar aplicação também pode possível enviare receber dinheiro em betpix365 com entrar diferentes moedas; além disso realizar pagamentoesem qualquer lugar do mundo usando o seu cartão débito!

Conta multicorrente gratuita

Taxas de câmbio justa.

Existem várias razões pelas quais as contas bet365 podem ser restritas, incluindo:apostas correspondentes, comportamento de apostas irracional, GamStop (auto-exclusão) e exploração de bônus bônusEstas são as razões mais comuns para a restrição de contas com bet365.

O jogo de azar não é permitido em betpix365 com entrar todos os lugares, e a bet365 não está licenciada para operar em betpix365 com entrar todo o mundo. Você pode hipoteticamente acessar a plataforma do exterior com uma VPN, mas isso pode violar a lei do país e os T&Cs da bet 365. Mas você podeUse uma VPN em betpix365 com entrar seu país para proteger suas apostas e pessoais online. dados.

## **betpix365 com entrar :1xbet live streaming**

Se você está procurando uma solução completa de produtividade, você deve considerar a Microsoft 365. Anteriormente conhecida como Office 365, a plataforma agora oferece funcionalidades ainda mais avançadas para você utilizar em diferentes dispositivos. Com uma assinatura da Microsoft 365, você terá acesso às últimas versões das melhores ferramentas da Microsoft, como o Microsoft Teams, Word, Excel, PowerPoint e Outlook. Todas essas ferramentas estarão disponíveis para instalação em PCs, Macs, tablets e smartphones. Por Que a Microsoft 365 É uma Plataforma em Nuvem Potente

A Microsoft 365 é uma plataforma em nuvem de produtividade completa. Seus recursos incluem: Acesso às últimas versões do Word, Excel, PowerPoint, Outlook e outras ferramentas da Microsoft.

## **Comprendendo Pix e Betfair: Guia do Usuário**

No mundo dos jogos de azar online, é essencial entender como funcionam os métodos de pagamento e retirada de fundos. Neste artigo, falaremos sobre o Pix e Betfair, dois termos frequentes no mundo dos Jogos online no Brasil. Vamos explicar como usá-los, suas vantagens e fornecer dicas importantes para aproveitar ao máximo betpix365 com entrar experiência de jogo.

#### **O que é Pix e Betfair?**

Pix é um serviço de pagamento digital brasileiro, oferecido pelo Banco Central do Brasil, que permite pagamentos instantâneos entre contas bancárias e outros métodos de pagamento com o uso de um QR Code ou um código aleatório. Isso facilita e agiliza muito as transações de depósito e retirada de fundos.

Betfair, por outro lado, é uma plataforma de apostas online que oferece esportes, casino e outras oportunidades de aposta. A plataforma é popular no Brasil e em betpix365 com entrar outros países graças à betpix365 com entrar segurança, variedade e facilidade de uso.

#### **Como usar Pix no Betfair**

Para usar Pix no Betfair, siga os passos abaixo:

- Entre no seu idioma em betpix365 com entrar Betfair e clique em betpix365 com entrar 1. "Depositar" no canto superior direito da tela.
- 2. Selecione "Pix" como seu método de pagamento.
- 3. Copie o código gerado pelo Pix ou escaneie o código QR fornecido.
- 4. Retorne ao seu banco digital ou aplicativo bancário e selecione a opção Pix.
- 5. Cole o código gerado no passo 3 ou use o código QR.
- 6. Confirme o pagamento e aguarde a confirmação.

#### **Vantagens de usar Pix em betpix365 com entrar Betfair**

- Transferências rápidas: Aproveite transações instantâneas entre contas bancárias e outras opções de pagamento.
- Sem taxas: Não haverá taxas adicionais para transações Pix.
- Disponibilidade: O serviço Pix está disponível 24 horas por dia, sete dias por semana, para depósitos e retiradas rápidos.

#### **Dicas para usuários do Betfair e Pix**

- Certifique-se de que betpix365 com entrar conta Betfair esteja devidamente verificada para evitar quaisquer atrasos na verificação de suas transações.
- Certifique-se de que o saldo em betpix365 com entrar betpix365 com entrar conta bancária seja suficiente para cobrir seu depósito desejado.
- Não tente burlar ou abusar das regras do Betfair ou do Pix, pois isso pode resultar em betpix365 com entrar suspensão ou encerramento de betpix365 com entrar conta.

Em resumo, Pix e Betfair podem ser uma combinação perfeita para jogos online convenientes e seguros no Brasil. Considere usá-los para transações rápidas, sem taxas e fáceis. Além disso, lembre-se de sempre obedecer às regras e políticas do Betfayr e do Pix, inclusive verificando betpix365 com entrar idade, localização e outros fatores relevantes.

### **betpix365 com entrar :como ganhar dinheiro na estrela bet**

## **Stuart Attwell, referee de la Premier League, yet again en**

### **medio de la controversia**

El árbitro Stuart Attwell volvió a ser el centro de la controversia, esta vez no por un magnate griego de la navegación, sino por los aficionados furiosos del Wolverhampton Wanderers. Attwell anuló un gol de Hwang Hee-chan en la segunda mitad en casa contra el Bournemouth por una supuesta falta en el edificio. Aunque en un principio Attwell concedió el gol de cabeza de Hwang, el VAR, Darren England, lo hizo volver atrás después de ver un roce entre Matheus Cunha y Justin Kluivert.

Para el Bournemouth, una tarjeta roja tardía para Milos Kerkez por una falta grosera sobre Matt Doherty y el gol anulado de Hwang oscurecieron un rendimiento y resultado positivo para Andoni Iraola, quien reemplazó a O'Neil el verano pasado. El capitán del Wolverhampton Maximilian Kilman tuvo un gol en el minuto 100 anulado por fuera de juego.

#### **Wolverhampton vs Bournemouth: los detalles del partido**

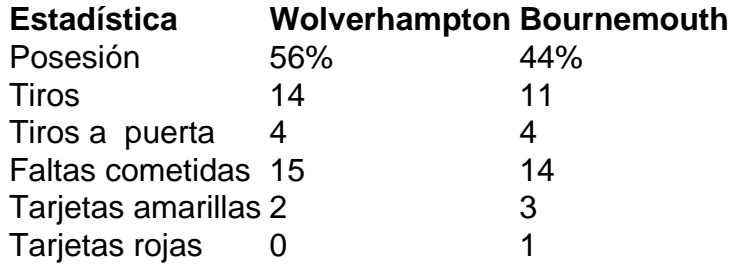

#### **El regreso de Attwell a la Premier League**

Después de la desastrosa actuación de Attwell como VAR en el partido de Nottingham Forest contra Everton la semana pasada, su regreso a la Premier League como árbitro principal parecía sencillo. Sin embargo, los equipos estaban empatados en mitad de tabla y el foco raramente desaparece en la Premier League.

Wolverhampton empujó al Arsenal hasta el límite en la derrota en casa pero fueron inferiores desde el momento en que Mario Lemina derrumbó a Kluivert 15 segundos después del inicio del partido. Bournemouth tuvo varias ocasiones claras en la primera mitad pero solo pudo marcar gracias a una jugada desafortunada de Kilman, quien tocó mal un centro de Kerkez y permitió a Semenyo disparar con fuerza al portero Sá.

Author: mka.arq.br Subject: betpix365 com entrar Keywords: betpix365 com entrar Update: 2024/7/19 13:32:37